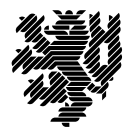

**BERGISCHE UNIVERSITÄT WUPPERTAL** 

Prof. Dr. Hans-Jürgen Buhl Praktische Informatik/Numerik

Fakultät für Mathematik und Naturwissenschaften, Mathematik und Informatik E-MAIL buhl@math.uni-wuppertal.de WWW www.math.uni-wuppertal.de/~buhl

DATUM 14. Juni 2018

## **Formale Methoden**

**SS 2018 – Übungsblatt 8**

**Ausgabe: 14. Juni 2018 Abgabe bis 21. Juni 2018 an:** *<mailto:Daniel.Schiller@uni-wuppertal.de>*

**Aufgabe 1.** *Java Vector Obsolete/Optional Data in Java8 and C++11*

Lesen Sie die Artikel

[http://stackoverflow.com/questions/1386275/why-is-java-vector-class-considered-obsolete-or-deprecated,](http://stackoverflow.com/questions/1386275/why-is-java-vector-class-considered-obsolete-or-deprecated) [http://stackoverflow.com/questions/5763838/java-6-se-are-vectors-obsolete,](http://stackoverflow.com/questions/5763838/java-6-se-are-vectors-obsolete) <http://stackoverflow.com/questions/1792134/a-colleague-said-dont-use-java-util-vector-anymore-why-not>

zur Java-Klasse Vector und den aktuellen Status dieser Klasse.

Warum sollte man zur Implementierung von UML [\*]-Assoziationen also in Java Vector nicht mehr benutzen?

Welche Klassen sollten statt dessen verwendet werden?

Die Vielfachheit [0..1] optionaler Datenfelder oder Assoziationsenden wird heute durch

<http://docs.oracle.com/javase/8/docs/api/java/util/Optional.html> (Java8) beziehungsweise

<http://stackoverflow.com/questions/16860960/how-should-one-use-stdoptional> (C++11) modelliert. Vergleichen Sie beide Lösungsansätze miteinander. Wie wurde es früher häufig gemacht und zu welchen Problemen führte es mitunter?

## **Aufgabe 2.** *Flug/Flugzeug/Person mit Abflug-/Ankunftszeiten*

Modifizieren Sie das Model Flug/Flugzeug/Person (Abschnitt 2.1 der Materialsammlung) um Abflug- und Ankunftszeiten für jede einzelne Flugetappe (Flug mit Zwischenlandungen). Welche Datenfelder sollte jeder dieser Zeitstempel außer den Stunden- und Minutenfeldern enthalten? Welcher Collection-Typ sollte für das 1..\*-Attribut etappen benutzt werden? Modifizieren Sie das UML-Diagramm und ergänzen Sie die ocl-Datei.

**Aufgabe 3.** *Java 8 Collections and UML Associations*

Java 8 hat unter anderem den Methoden-Satz der verfügbaren Container-Klassen erweitert: [http://www.oracle.com/technetwork/java/javase/8-whats-new-2157071.html.](http://www.oracle.com/technetwork/java/javase/8-whats-new-2157071.html) Beschreiben Sie die neuen Fähigkeiten.

**Aufgabe 4.** *Eclipse Papyrus/CDT C++ Code Generator* Lesen und referieren Sie die in [http://wiki.eclipse.org/Codegen\\_description](http://wiki.eclipse.org/Codegen_description) beschriebenen C++-Codegeneration-Eigenschaften von CDT. Welche der in <http://www.enzyklopaedie-der-wirtschaftsinformatik.de/wi-enzyklopaedie/lexikon/is-management/Integration-und-Migration-von-IT-Systemen/Software-Reengineering> beschriebenen Reengineering-Techniken kann man mit ihnen nutzen? **Aufgabe 5.** *Sparx Codegenerator/UML Class Diagram Editor C++ Code Generator*

Wie kann man in [http://www.sparxsystems.com/enterprise\\_architect\\_user\\_guide/9.2/software\\_engineering/generatesourcecode.html](http://www.sparxsystems.com/enterprise_architect_user_guide/9.2/software_engineering/generatesourcecode.html) mittels der "Source Code Options" und der "C++ Options" beziehungsweise der "Java Options"

den vom Sparx-Codegenerator erzeugten Quellcode insbesondere in Bezug auf "multivalued association ends"beeinflussen?